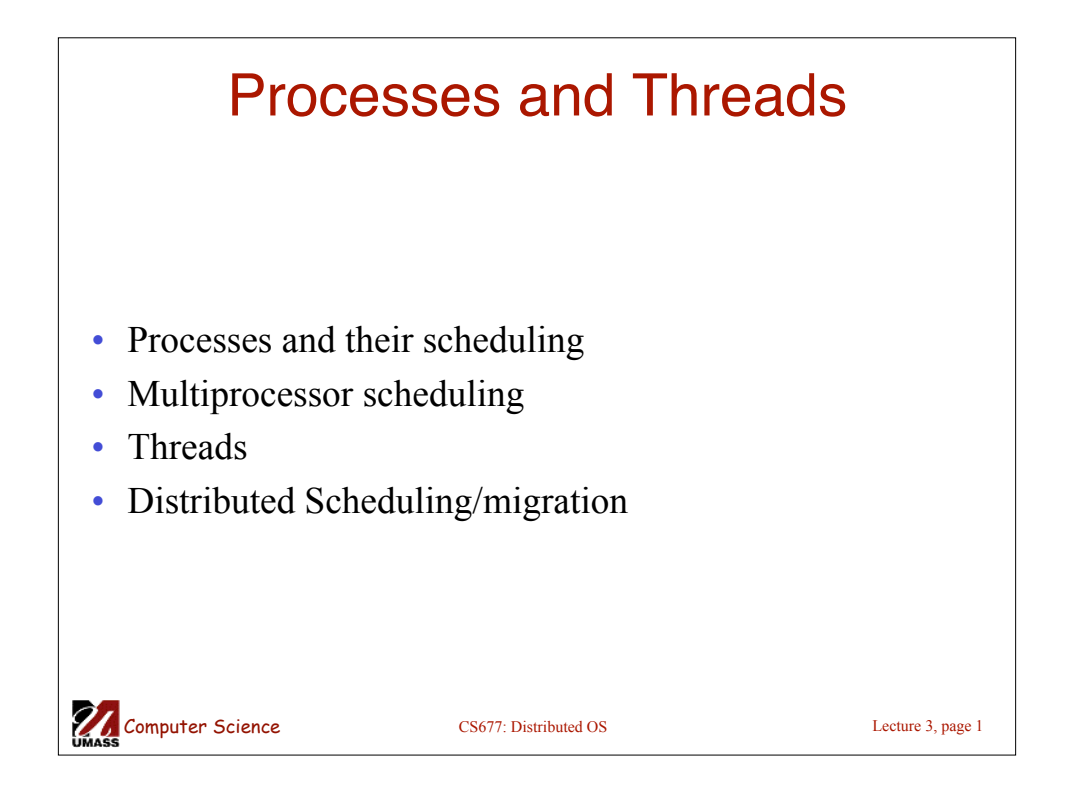

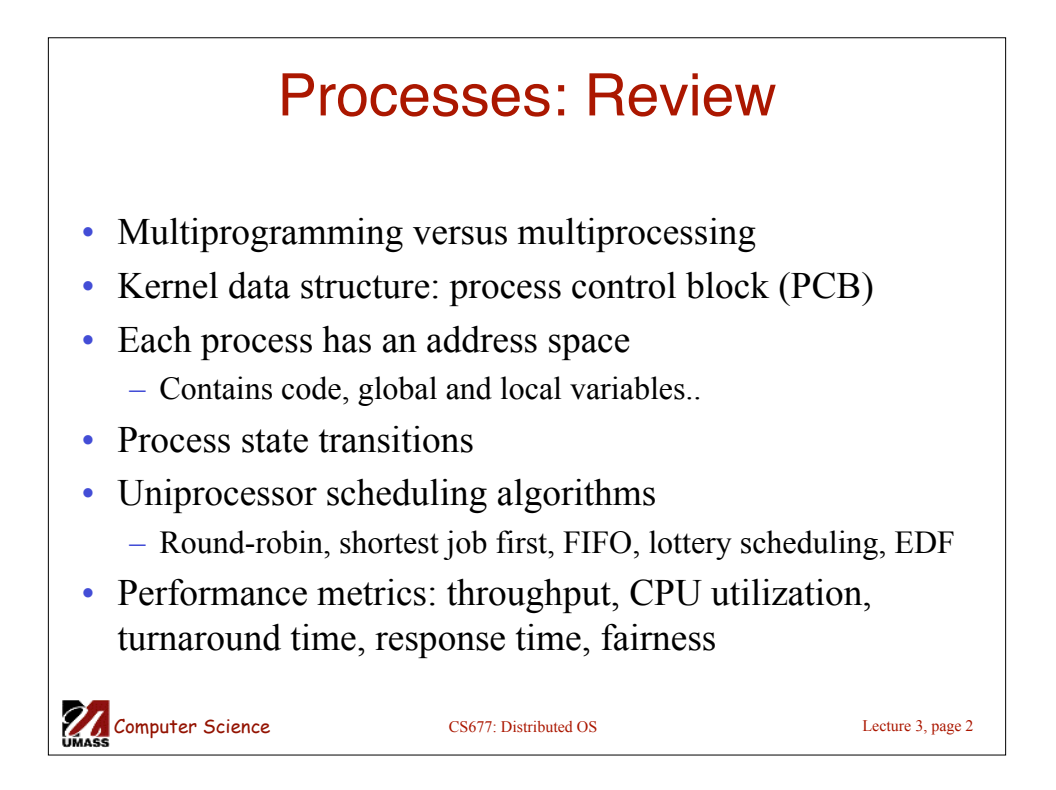

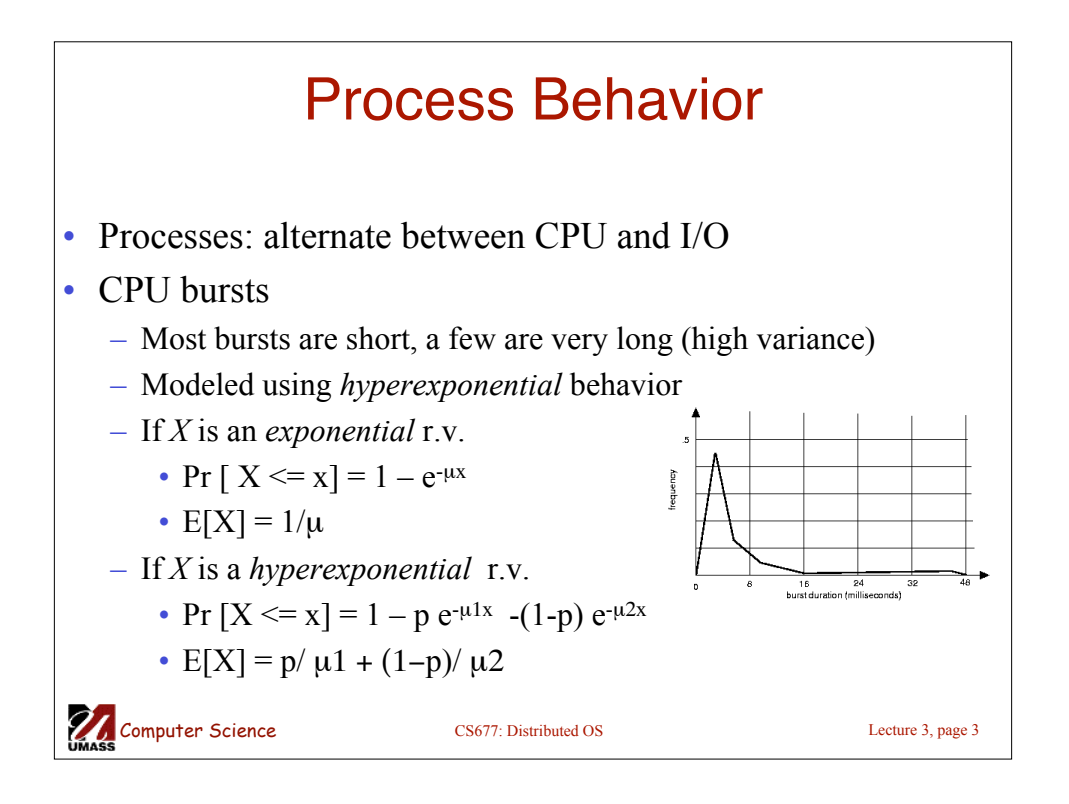

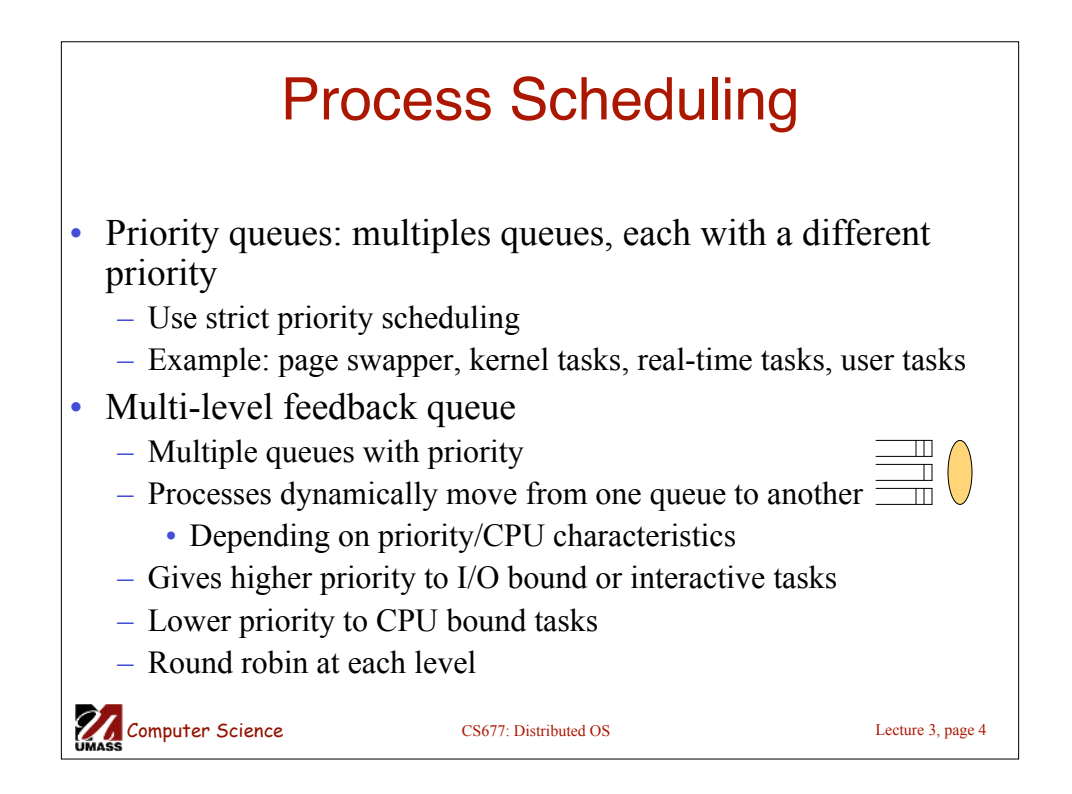

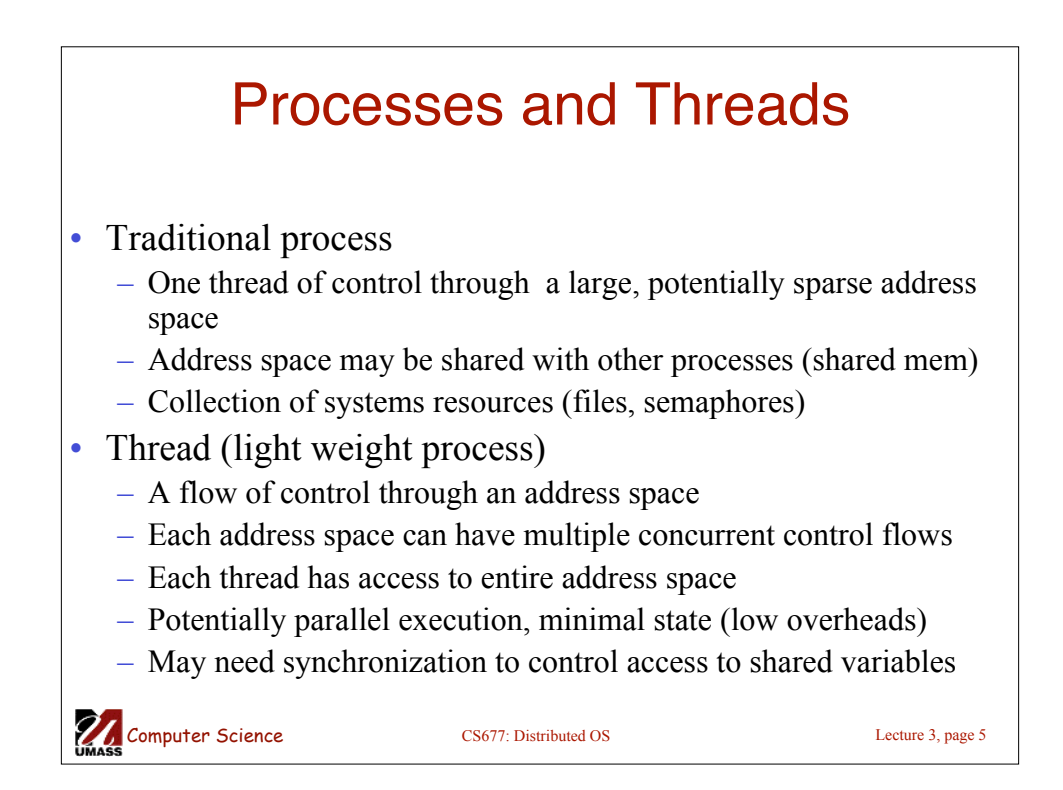

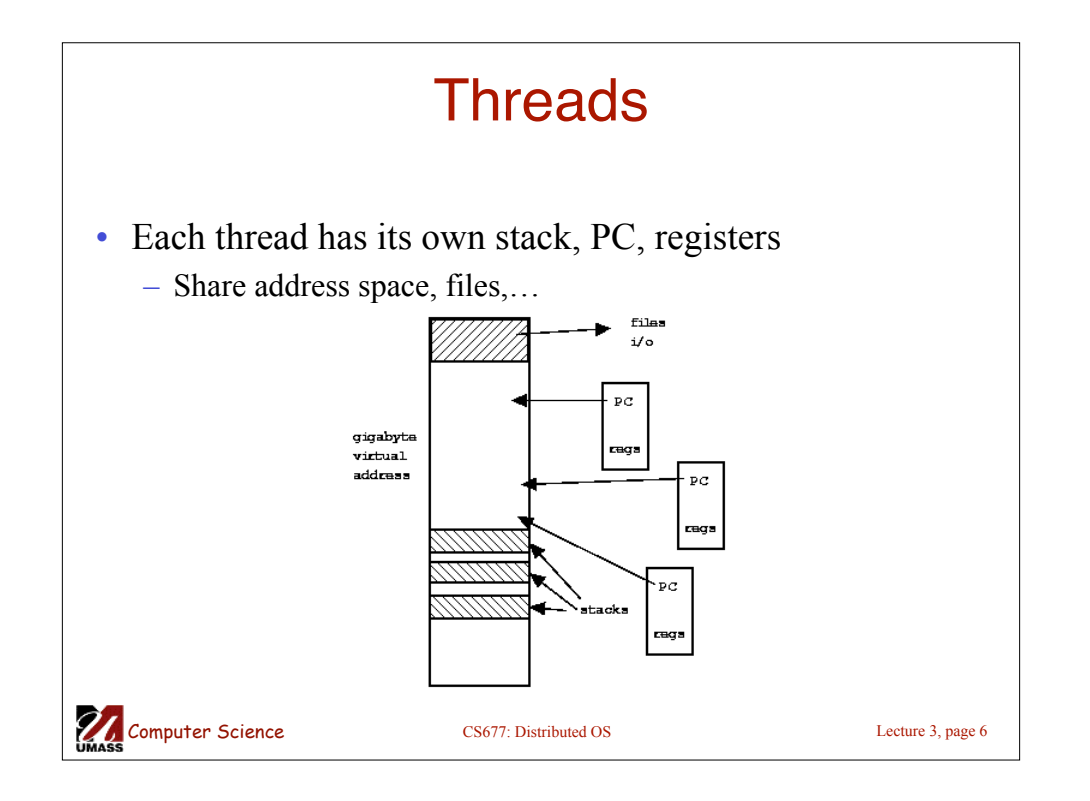

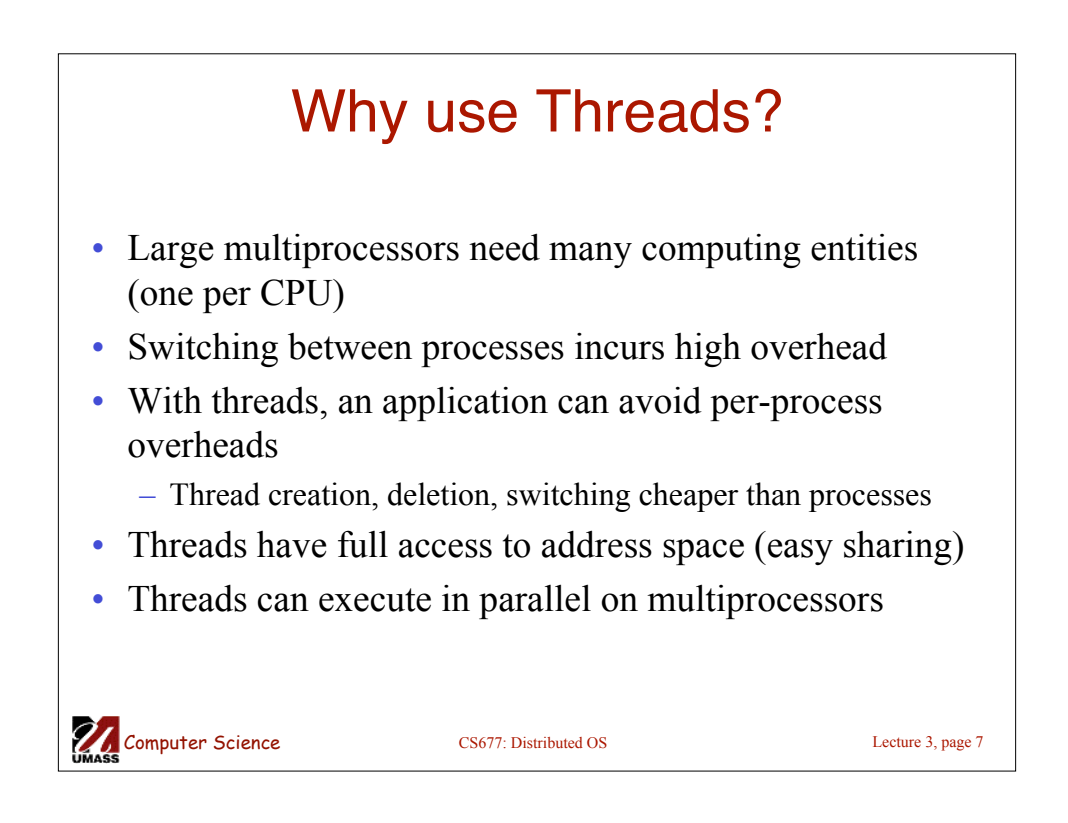

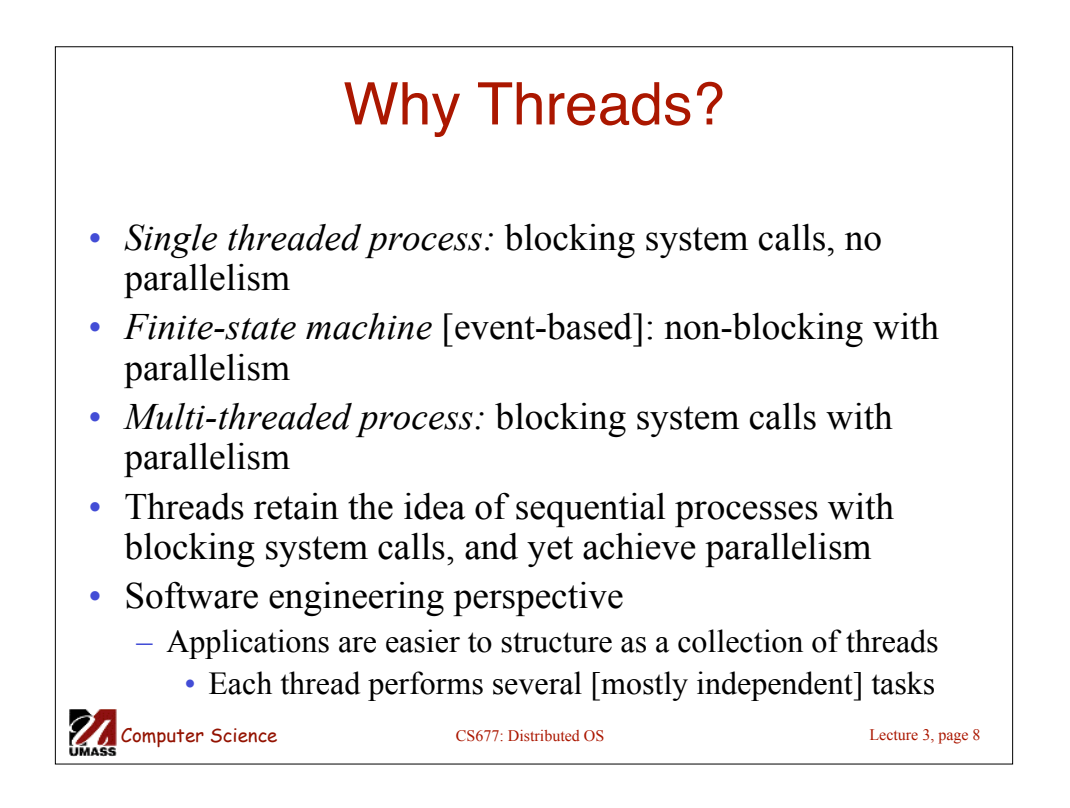

## Multi-threaded Clients Example : Web Browsers

- Browsers such as IE are multi-threaded
- Such browsers can display data before entire document is downloaded: performs multiple simultaneous tasks
	- Fetch main HTML page, activate separate threads for other parts
	- Each thread sets up a separate connection with the server
		- Uses blocking calls
	- Each part (gif image) fetched separately and in parallel
	- Advantage: connections can be setup to different sources
		- Ad server, image server, web server…

Computer Science CS677: Distributed OS Lecture 3, page 9

Multi-threaded Server Example • Apache web server: pool of pre-spawned worker threads – Dispatcher thread waits for requests – For each request, choose an idle worker thread – Worker thread uses blocking system calls to service web requestRequest dispatched<br>to a worker thread Dispatcher thread Server Worker thread Request coming in from the network Operating system **27.** Computer Science CS677: Distributed OS Lecture 3, page 10

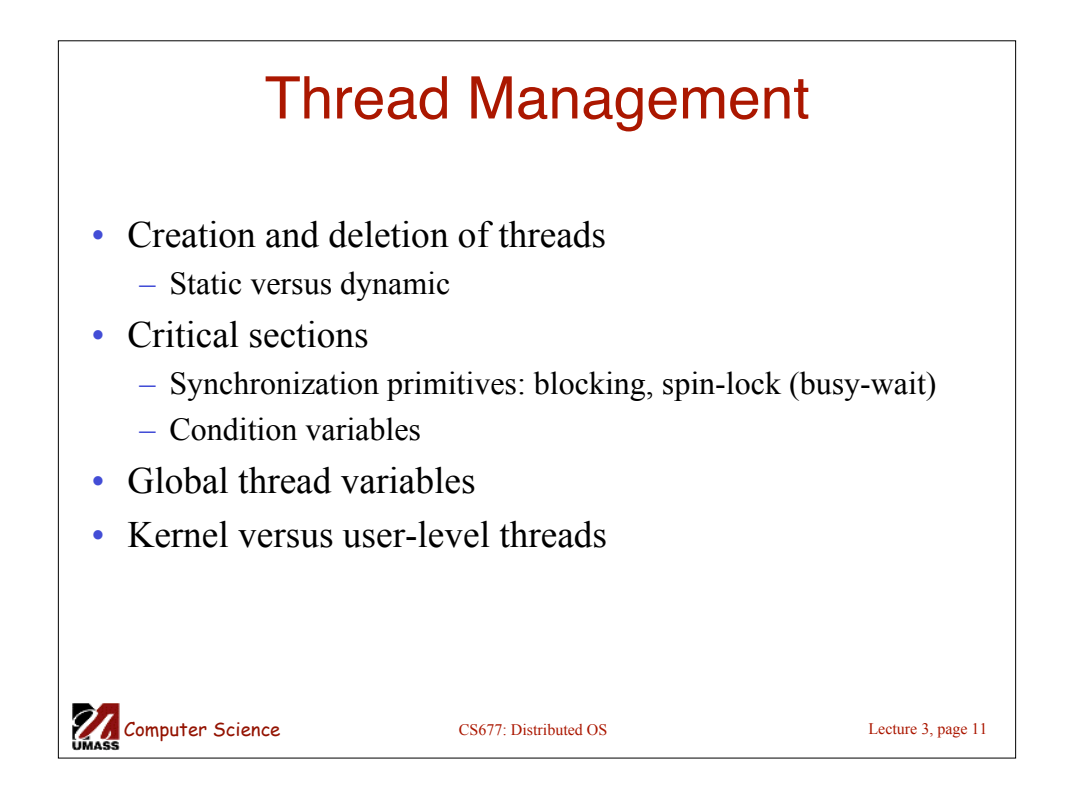

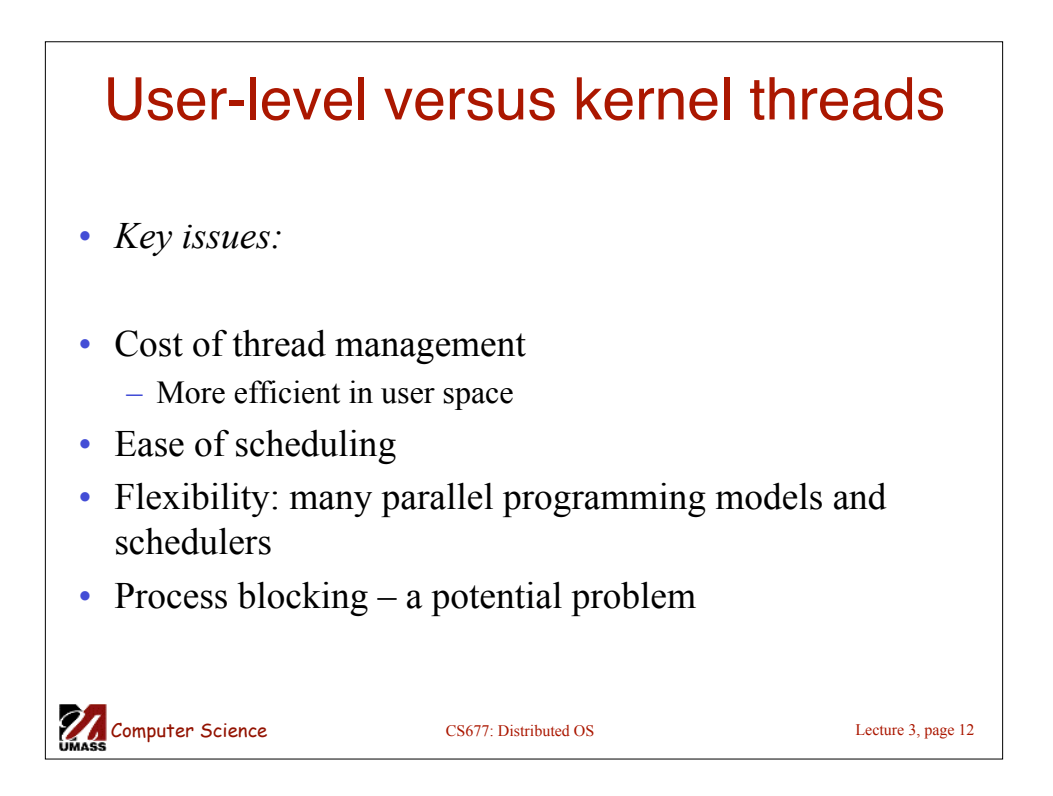

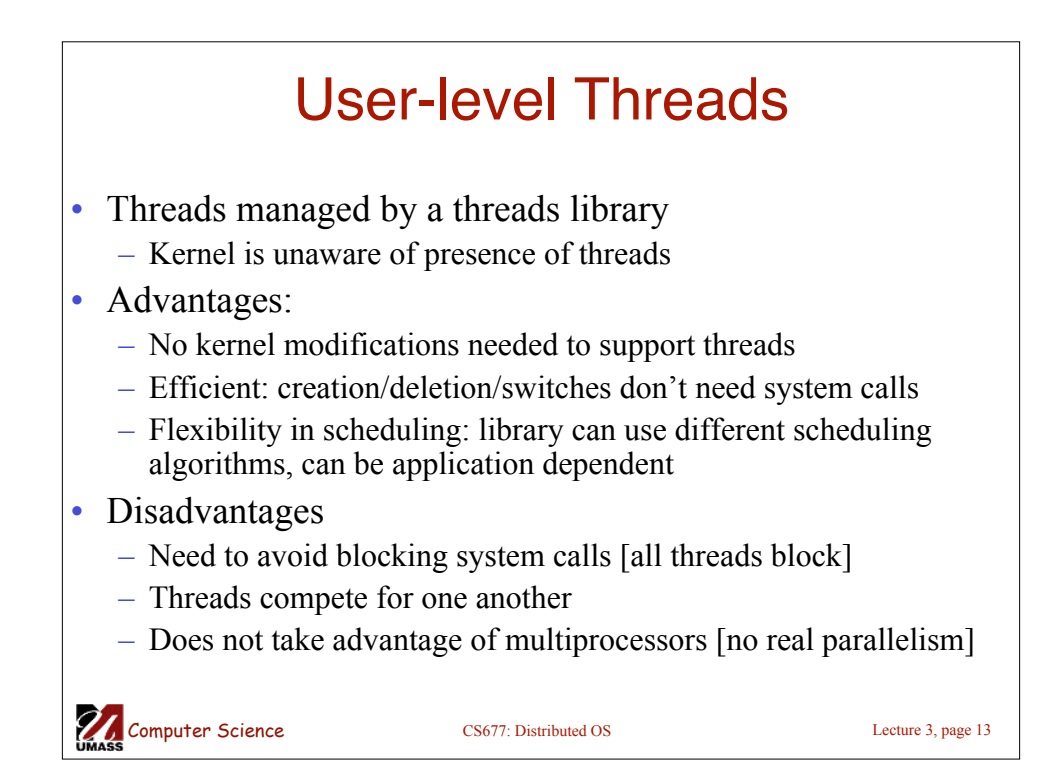

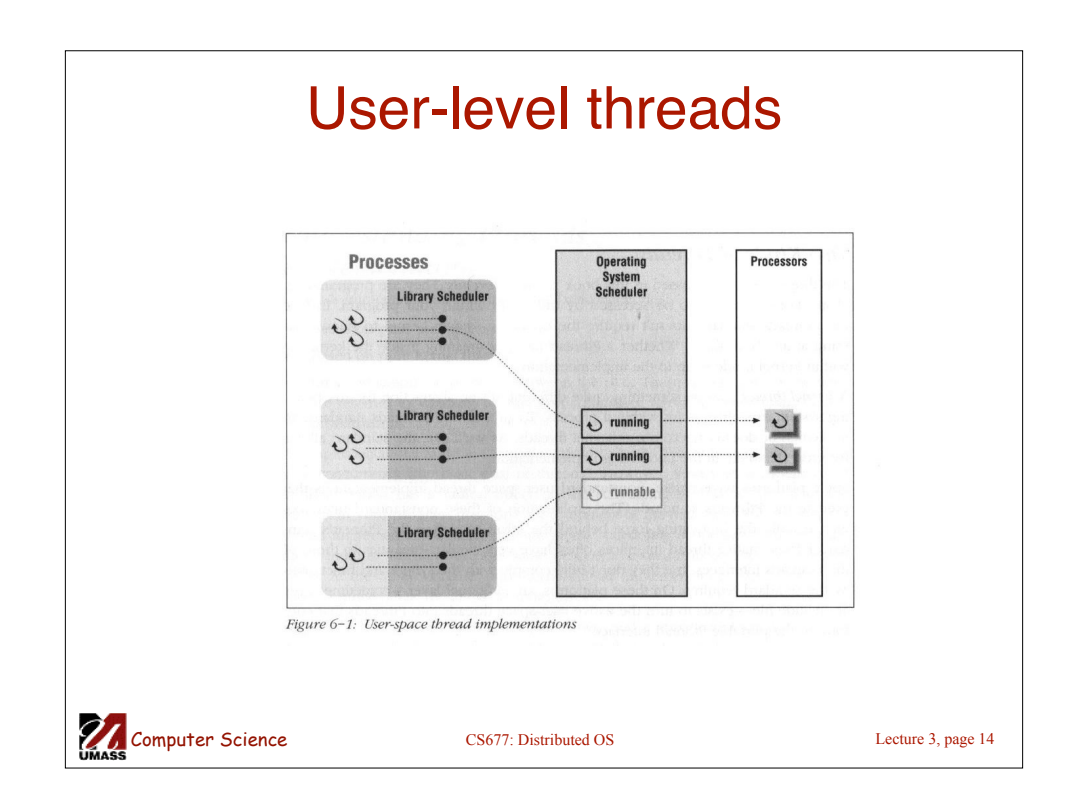

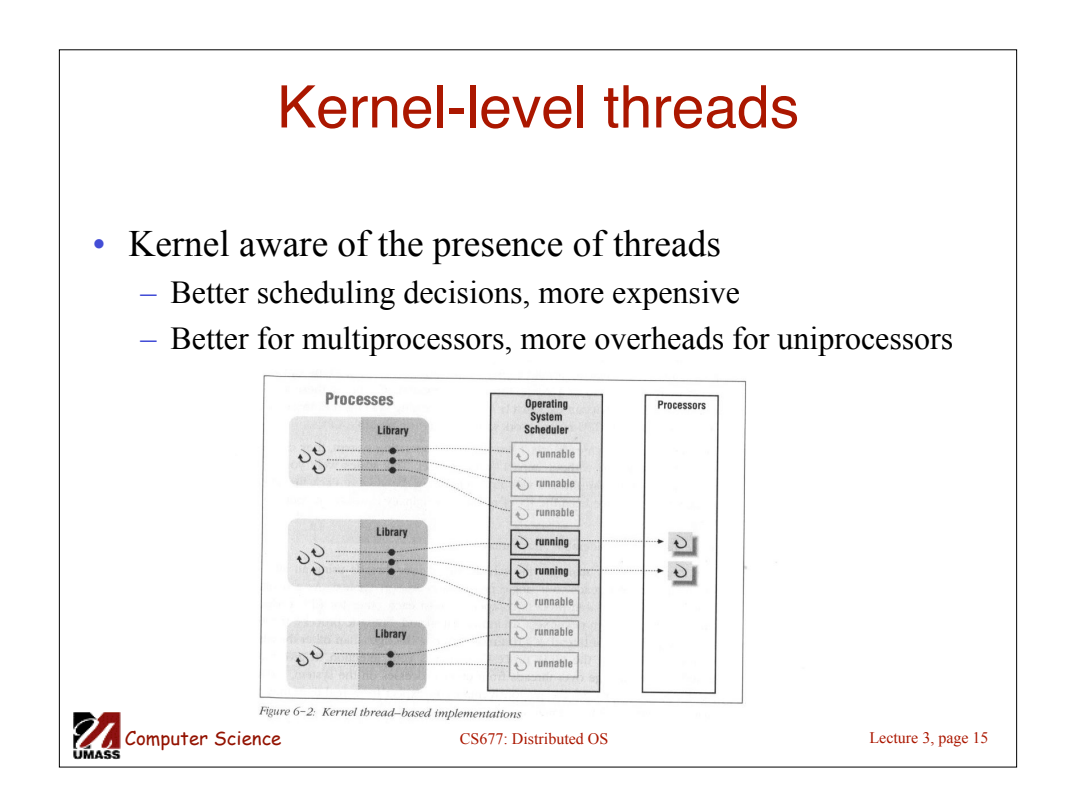

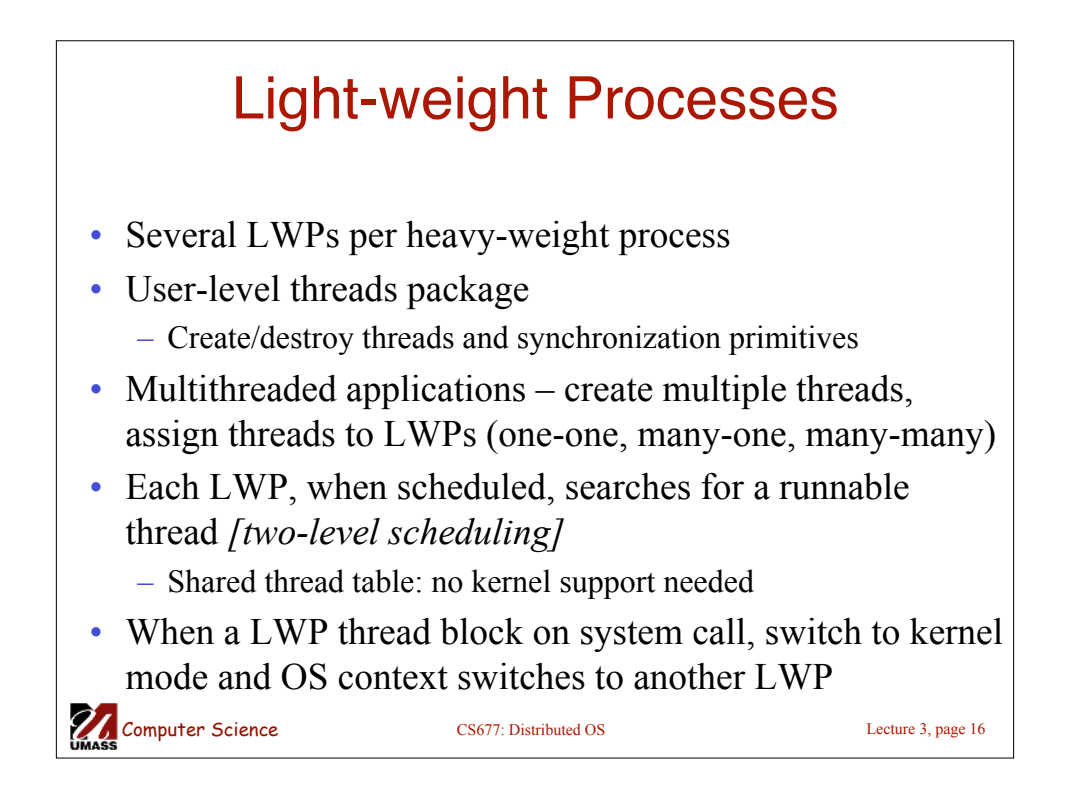

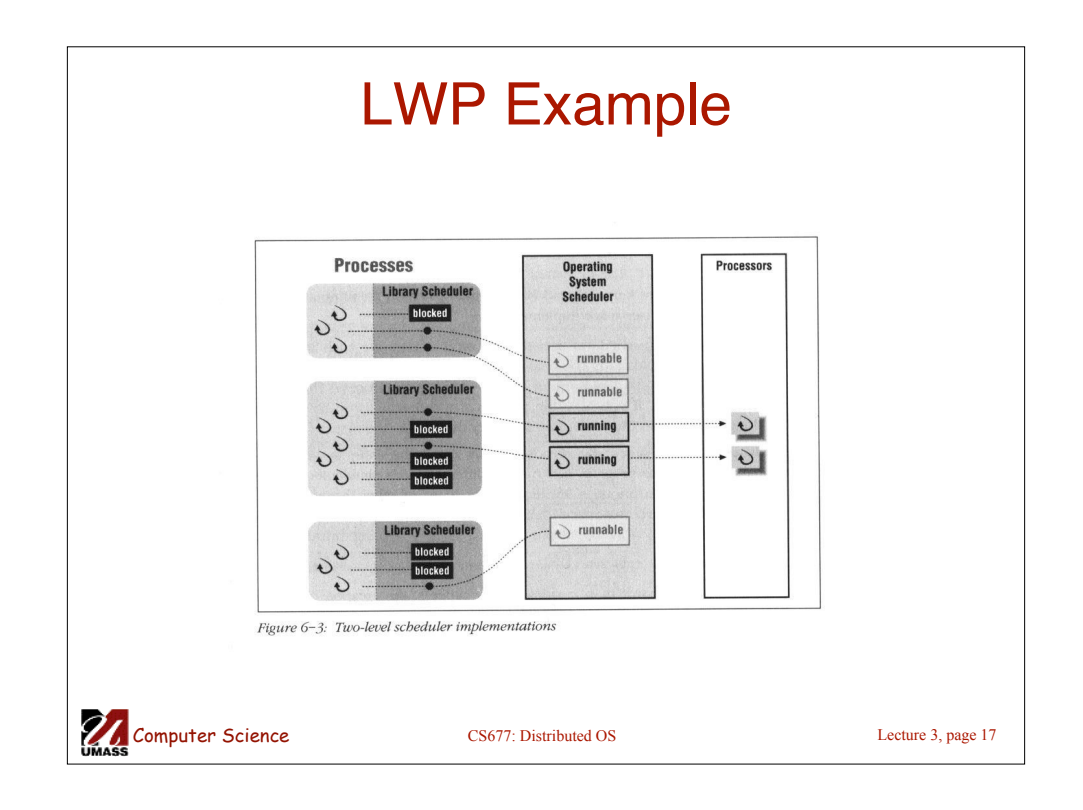

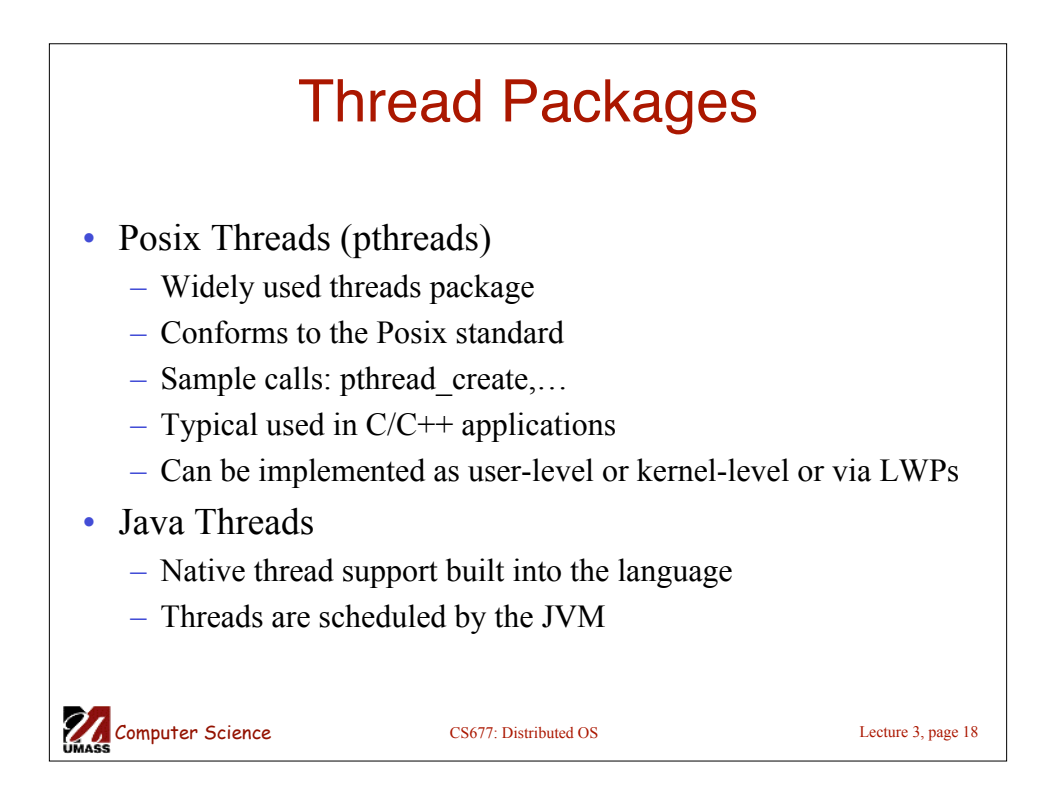